# CASIFYING THE BIG GREEN

A GRASSROOTS ENTERPRISE PROJECT

STEVE COCHRAN JA-SIG SUMMER CONFERENCE June 25th 2007

### Who Am I

#### **Manger, Special Projects Dartmouth College**

- Ongoing Responsibilities:
	- Directory
	- Authentication
	- Email
	- Calendaring
	- Web and File Services
- Recent Projects
	- WebAuth, Paperless Admissions Office, "Smart" System Status Notification, Authenticated Network Access

- I. Gain support from Administration
- II. Build consensus from technical staff
- III. Receive allocation of resources needed
- IV. The Easy Part: Build it

- I. Gain support from Administration
- II. Build consensus from technical staff
- III. Receive allocation of resources needed IV. The Easy Part: Build it

### Support from the Top

### • Security

- Standardization of UI
- Limiting Password Access
- Compatibility
	- Kerberos/Sidecar Limitations
	- Intel Macs & Vista
- New Features

- I. Gain support from Administration
- II. Build consensus from technical staff
- III. Receive allocation of resources needed
- IV. The Easy Part: Build it

- I. Gain support from Administration
- II. Build consensus from technical staff III. Receive allocation of resources needed
- IV. The Easy Part: Build it

### Building The Team

- Technical Services
	- PM, Directory Admin, Webmaster
- Administrative Computing
	- DBA, Application Programmer
- Library Computing
- Academic Computing
- Graduate Schools

### PROJECT OVERVIEW

#### **Purpose**

Create a standard framework to handle user authentication for web applications.

#### **Scope**

Only address web application authentication.

### GOALS AND REQUIREMENTS

- Based on open standards
- Provide equivalent security to Kerberos
- Compatible with common web servers
- Work with standard compliant browsers
- Support multiple identity stores (realms)
- Multiple authentication protocol support
- Client support for common languages

- I. Gain support from Administration
- II. Build consensus from technical staff
- III. Receive allocation of resources needed
- IV. The Easy Part: Build it

- I. Gain support from Administration
- II. Build consensus from technical staff
- III. Receive allocation of resources needed IV. The Easy Part: Build it

- I. Gain support from Administration
- II. Build consensus from technical staff
- III. Receive allocation of resources needed
- IV. The Easy Part: Build it

- I. Gain support from Administration
- II. Build consensus from technical staff
- III. Receive allocation of resources needed
- IV. The Easy Part: Build it

### THE WEBAUTH SYSTEM

#### **WebSSO**

Using CAS3 from JA-SIG Cookie based Handles user authentication PKI, Kerberos/SPNEGO, Web Form LDAP, JDPB, DND Provides client code Java, C, Perl, PHP, Ruby, Cold Fusion, etc **Shibboleth**

Internet2 project to handle federated authentication. Builds on top of the WebSSO.

### THE WEBAUTH SYSTEM

- Redundant Servers
	- Dell 1855 Blades, dual 3GHz CPUs, 4GB RAM
- Tomcat 5.5.x fronted by Apache 2.0.x
- Test/Development Server

### THE WEBAUTH SYSTEM

- Redundant Servers
	- Dell 1855 Blades, dual 3GHz CPUs, 4GB RAM
- Tomcat 5.5.x fronted by Apache 2.0.x
- Test/Development Server
- F5 Load Balancer
- Clustered using JBossCache

## DARTMOUTH ENHANCEMENTS

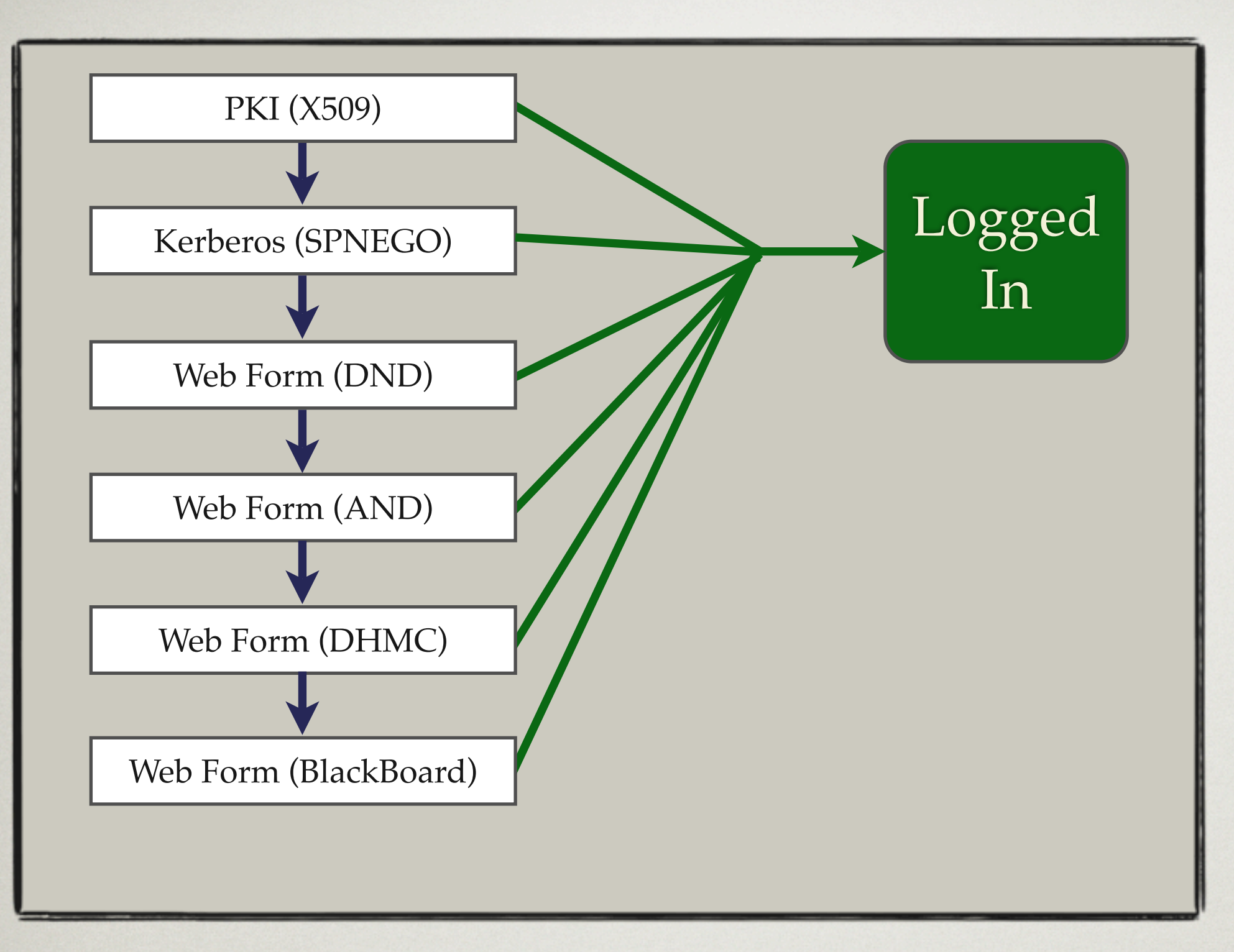

#### Authentication Handlers

Authentication handlers perform the actual steps to authenticate a user. The diagram above shows the current order of handlers.

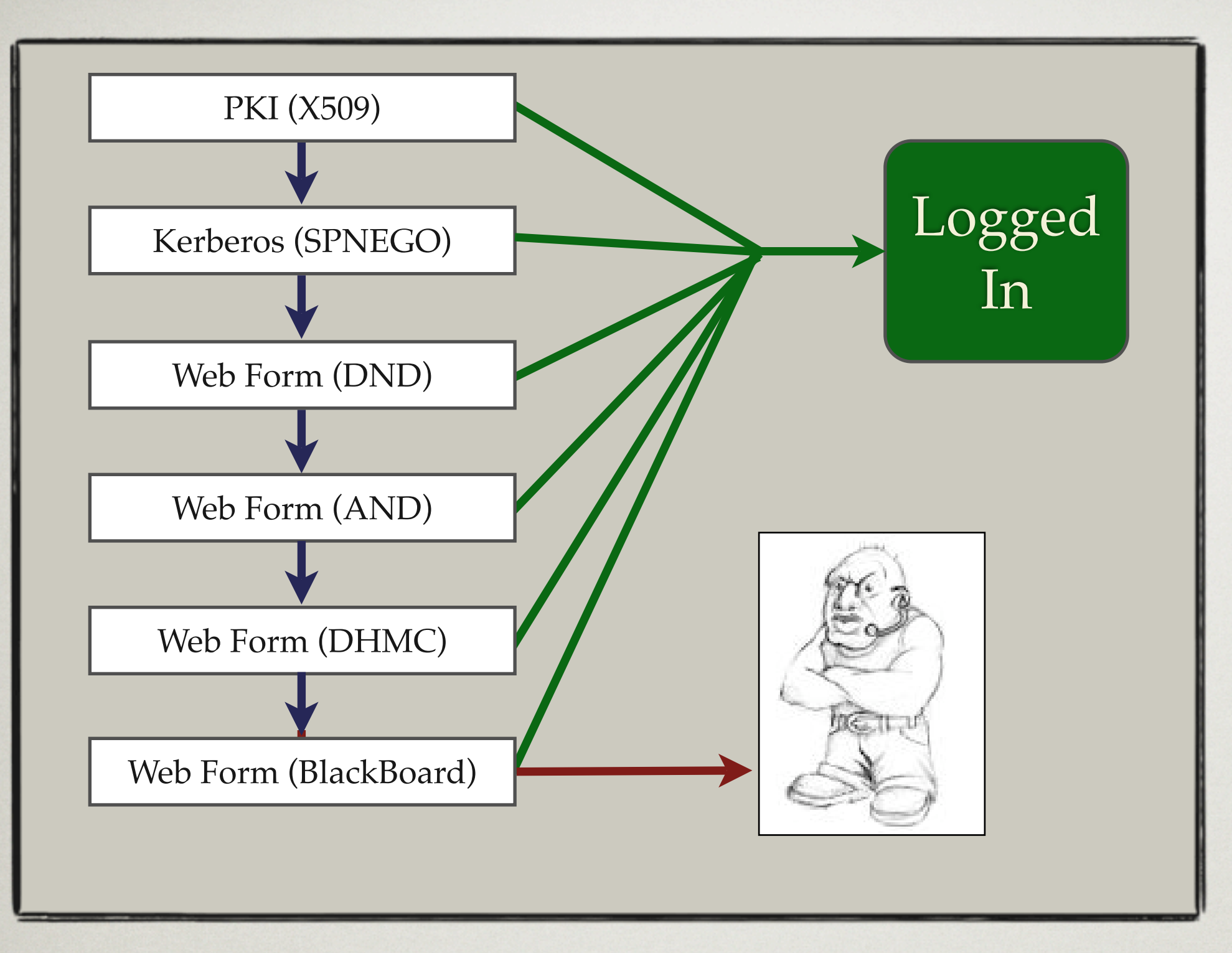

#### Authentication Handlers

Authentication handlers perform the actual steps to authenticate a user. The diagram above shows the current order of handlers.

### Realms

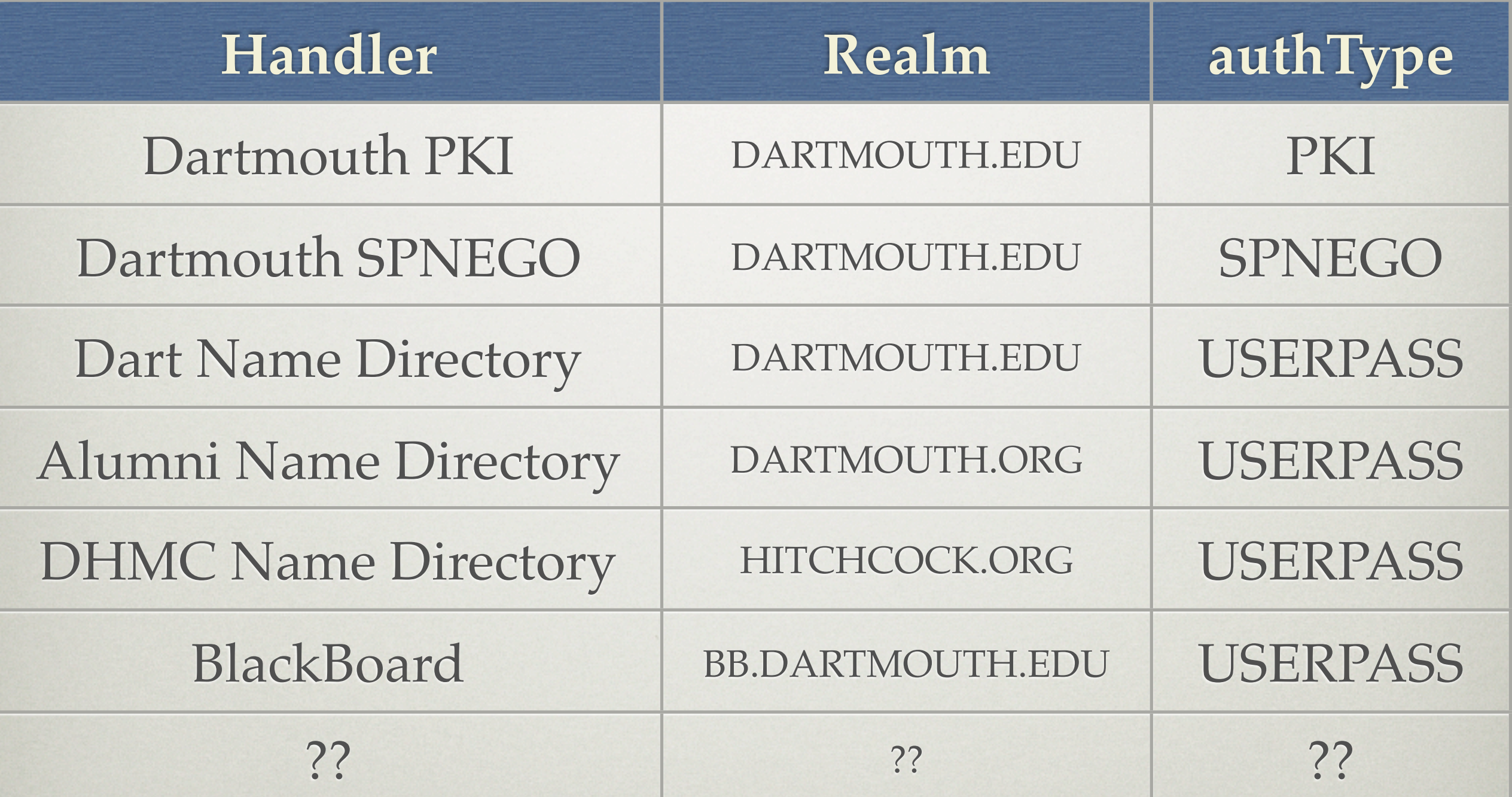

### Unique UIDs

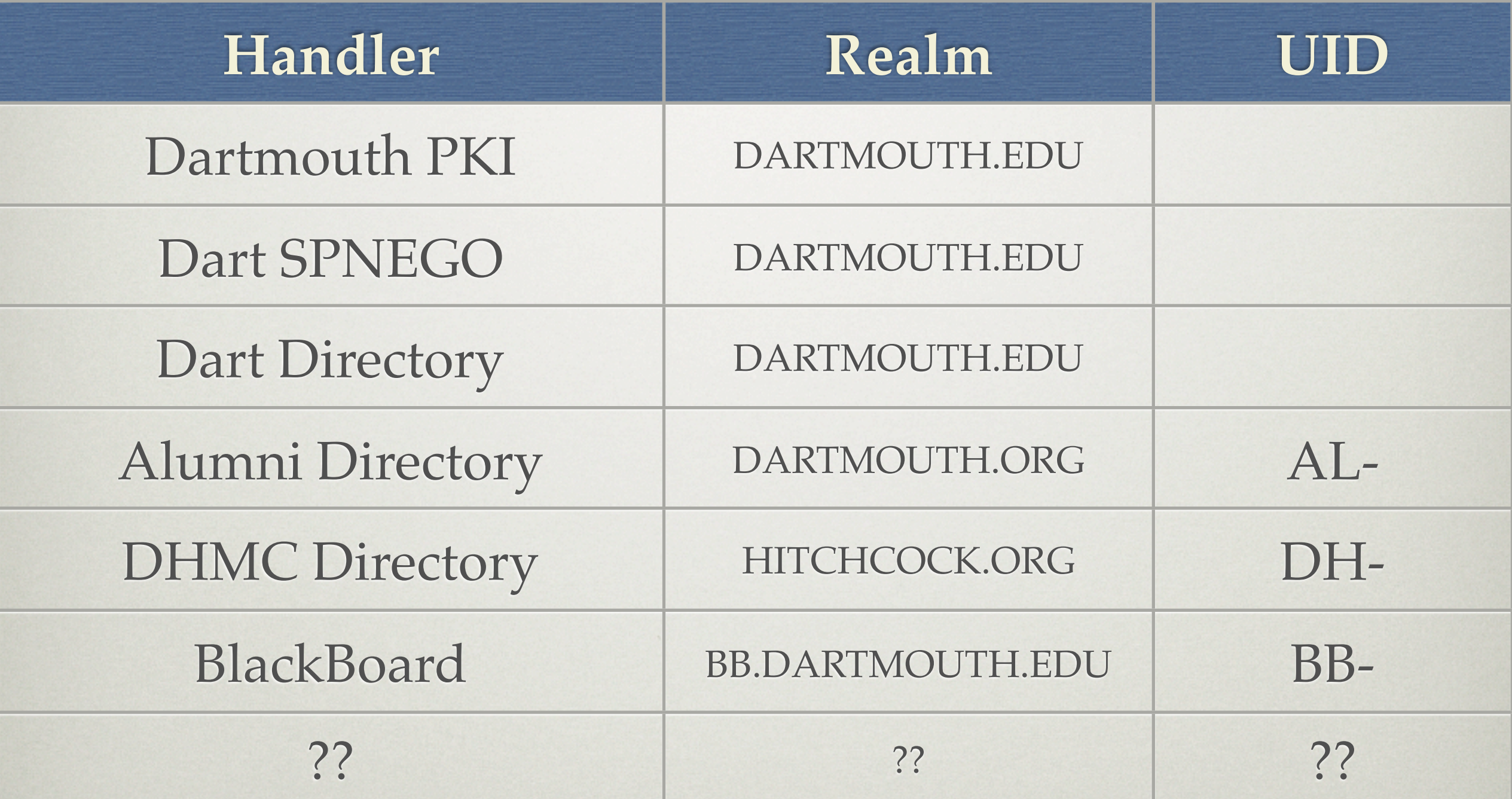

• user, uid, did, affil, authType

<cas:serviceResponse xmlns:cas='http://www.yale.edu/tp/cas'> <cas:authenticationSuccess> <cas:user>Stephen A. Cochran@DARTMOUTH.EDU</cas:user> <cas:uid>66035</cas:uid> <cas:did>HD1205K7</cas:did> <cas:affil>DART</cas:affil> <cas:authType>PKI</cas:authType> </cas:authenticationSuccess> </cas:serviceResponse>

• user, uid, did, affil, authType

<cas:serviceResponse xmlns:cas='http://www.yale.edu/tp/cas'> <cas:authenticationSuccess> <cas:user>Stephen A. Cochran@DARTMOUTH.EDU</cas:user> <cas:uid>66035</cas:uid> <cas:did>HD1205K7</cas:did> <cas:affil>DART</cas:affil> <cas:authType>PKI</cas:authType> </cas:authenticationSuccess> </cas:serviceResponse>

• user, uid, did, affil, authType

<cas:serviceResponse xmlns:cas='http://www.yale.edu/tp/cas'> <cas:authenticationSuccess> <cas:user>Stephen A. Cochran 05@DARTMOUTH.ORG</cas:user>  $<$ cas:uid>AL-1488065548</cas:uid>  $<$ cas:did $>$ 0000234339 $<$ /cas:did $>$  $<$ cas:affil>AL-1488065548 $<$ /cas:affil> <cas:authType>USERPASS</cas:authType> </cas:authenticationSuccess> </cas:serviceResponse>

• user, uid, did, affil, authType

<cas:serviceResponse xmlns:cas='http://www.yale.edu/tp/cas'> <cas:authenticationSuccess> <cas:user>Stephen A. Cochran 05@DARTMOUTH.ORG</cas:user>  $<$ cas:uid>AL-1488065548</cas:uid>  $<$ cas:did $>$ 0000234339 $<$ /cas:did $>$  $<$ cas:affil>AL-1488065548 $<$ /cas:affil> <cas:authType>USERPASS</cas:authType> </cas:authenticationSuccess> </cas:serviceResponse>

• user, uid, did, affil, authType

```
<cas:serviceResponse xmlns:cas='http://www.yale.edu/tp/cas'>
  <cas:authenticationSuccess>
    <cas:user>Stephen A. Cochran 05@DARTMOUTH.ORG</cas:user>
    <cas:uid>AL-1488065548</cas:uid>
    <cas:did>0000234339</cas:did><cas:affil>AL-1488065548</cas:affil>
    <cas:authType>USERPASS</cas:authType>
  </cas:authenticationSuccess>
</cas:serviceResponse>
```
### TOMORROW

#### TECHNICAL DETAILS

•[Extension of the CAS v2 XML Response](http://dev.dartmouth.edu/projects/softdev/webAuth/) •[Integration in Oracle Applications](http://dev.dartmouth.edu/projects/softdev/webAuth/) •[Working with Multiple Identity Stores](http://dev.dartmouth.edu/projects/softdev/webAuth/) •[Clustering](http://dev.dartmouth.edu/projects/softdev/webAuth/) •[Handling of Public Workstations](http://dev.dartmouth.edu/projects/softdev/webAuth/) •[Increased Security Requirements for some Apps](http://dev.dartmouth.edu/projects/softdev/webAuth/) •[Dartmouth's Logout Best Practices](http://dev.dartmouth.edu/projects/softdev/webAuth/)

## Results

### CURRENT ENVIRONMENT

- Capacity
	- 1.2 million SSL connections per hour per server
- 35+ Applications Converted
	- Blackboard, NolijWeb, Resource25, Oracle Calendar, Web Servers, Event Calendar, Oracle Apps, Trac
- Currently supporting four user groups
	- Dartmouth, Alumni, Medical Center, Blackboard

### COMMUNITY DEVELOPMENT

- Guest System
	- Network Authentication
	- Self Account registration
- "Sonar" at Medical Center
- Client Enhancement

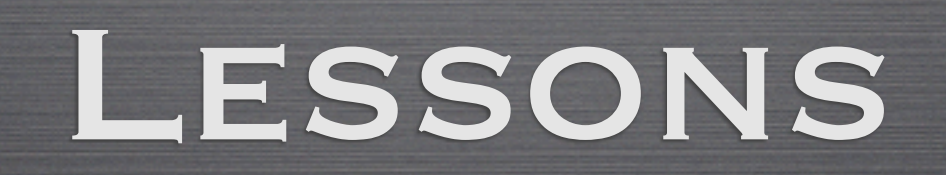

### Keys To Success

- Open Process
- Top Level Support
- Inclusion During Design
- Ease of Integration
- Reliability and User Friendly

### MORE INFORMATION

#### PROJECT WEBSITE

<http://dev.dartmouth.edu/projects/softdev/webAuth/>

CAS v3

[http://www.ja-sig.org/products/cas/](http://dev.dartmouth.edu/projects/softdev/webAuth/)

#### **SHIBBOLETH**

[http://shibboleth.internet2.edu/](http://dev.dartmouth.edu/projects/softdev/webAuth/)

## Questions